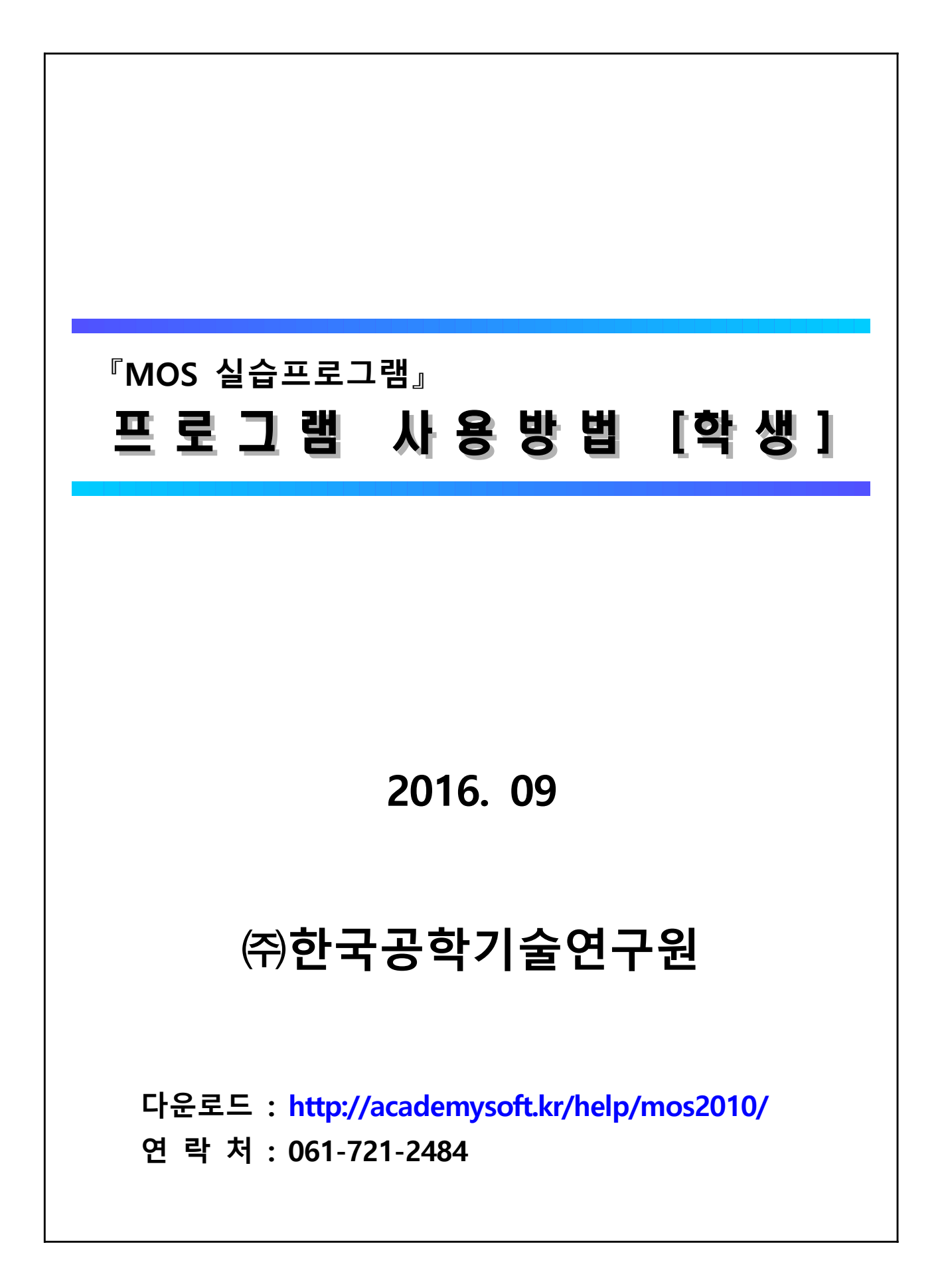

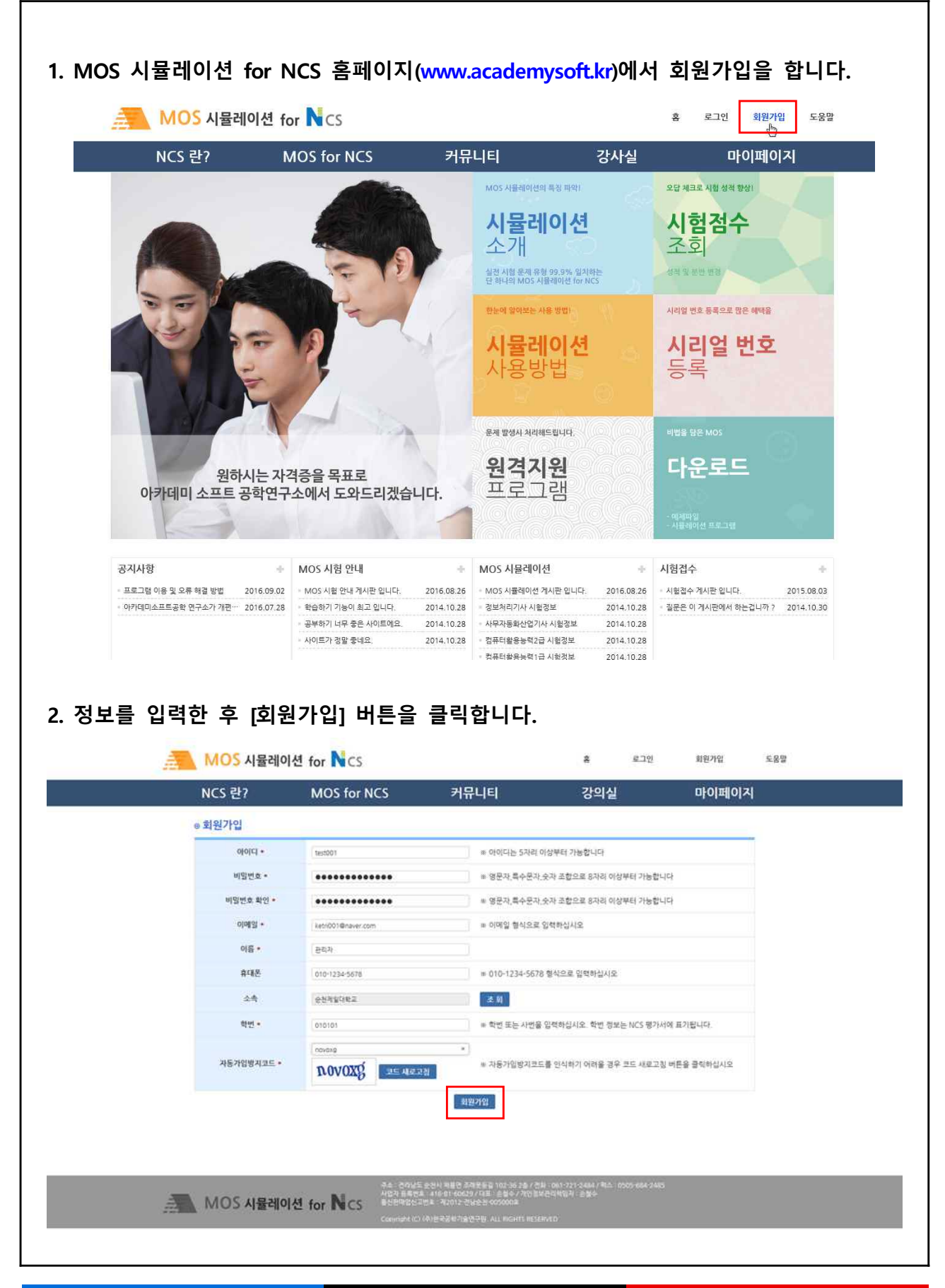

## **프로그램 사용 방법 [학생] 2/8**

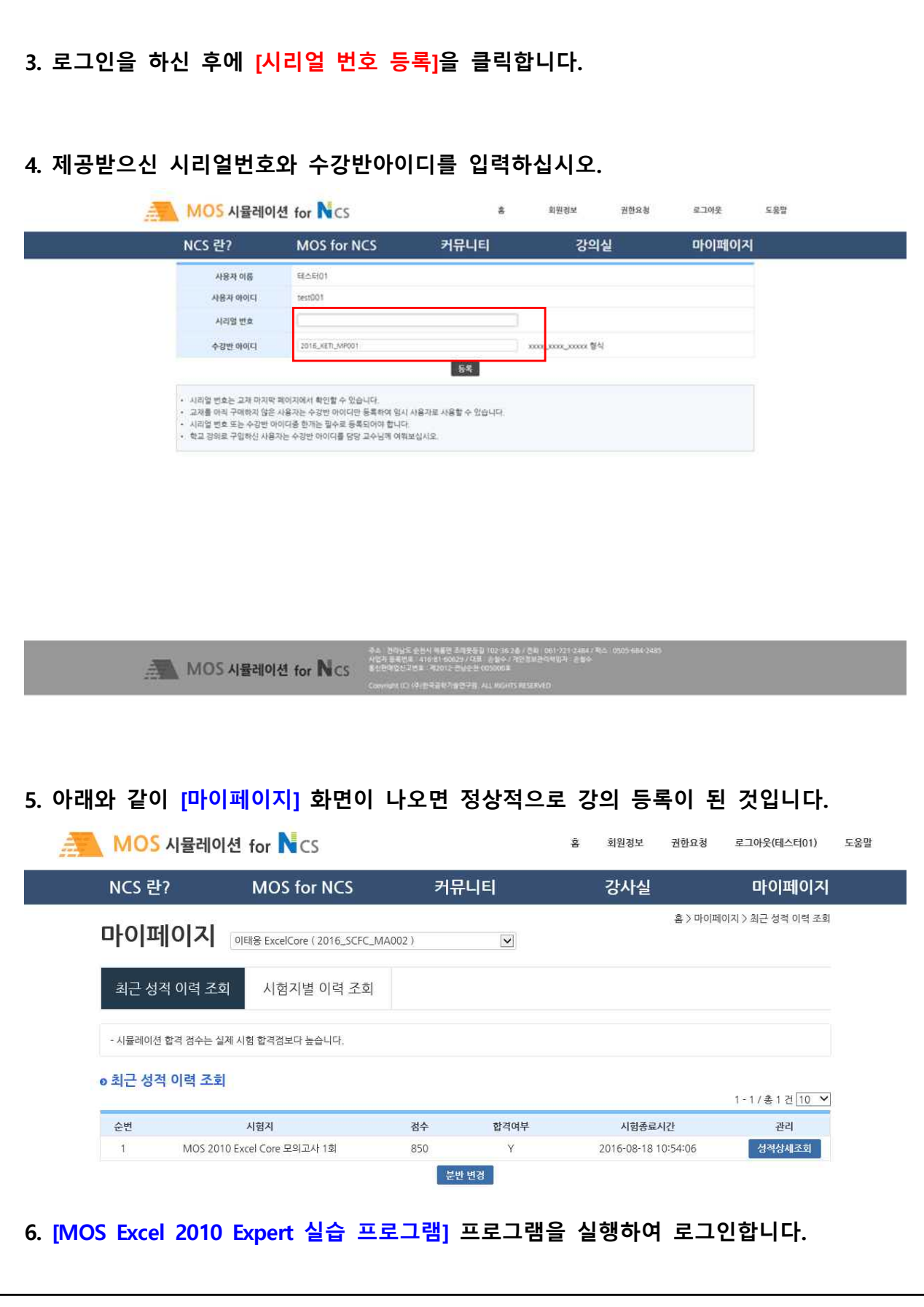

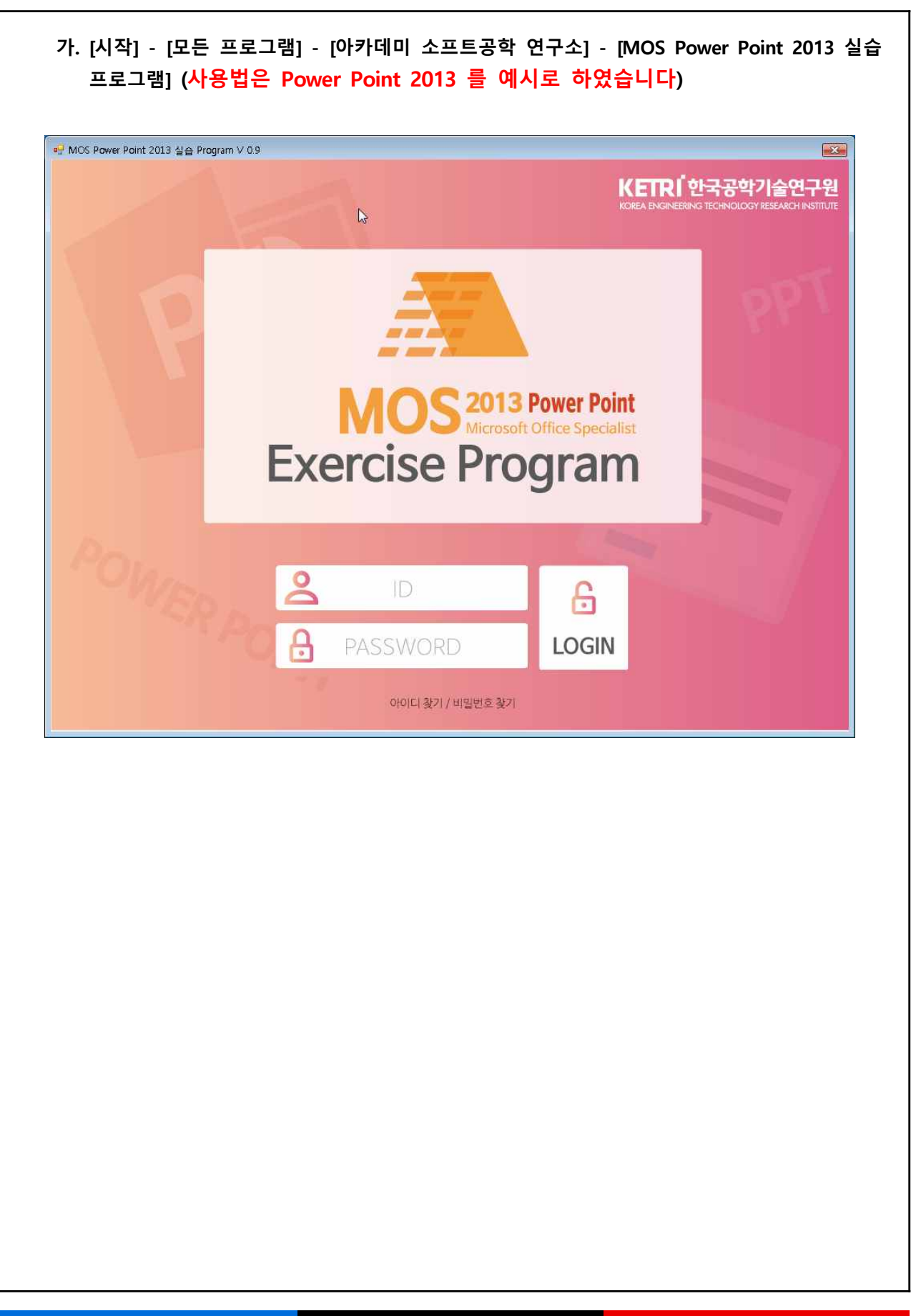

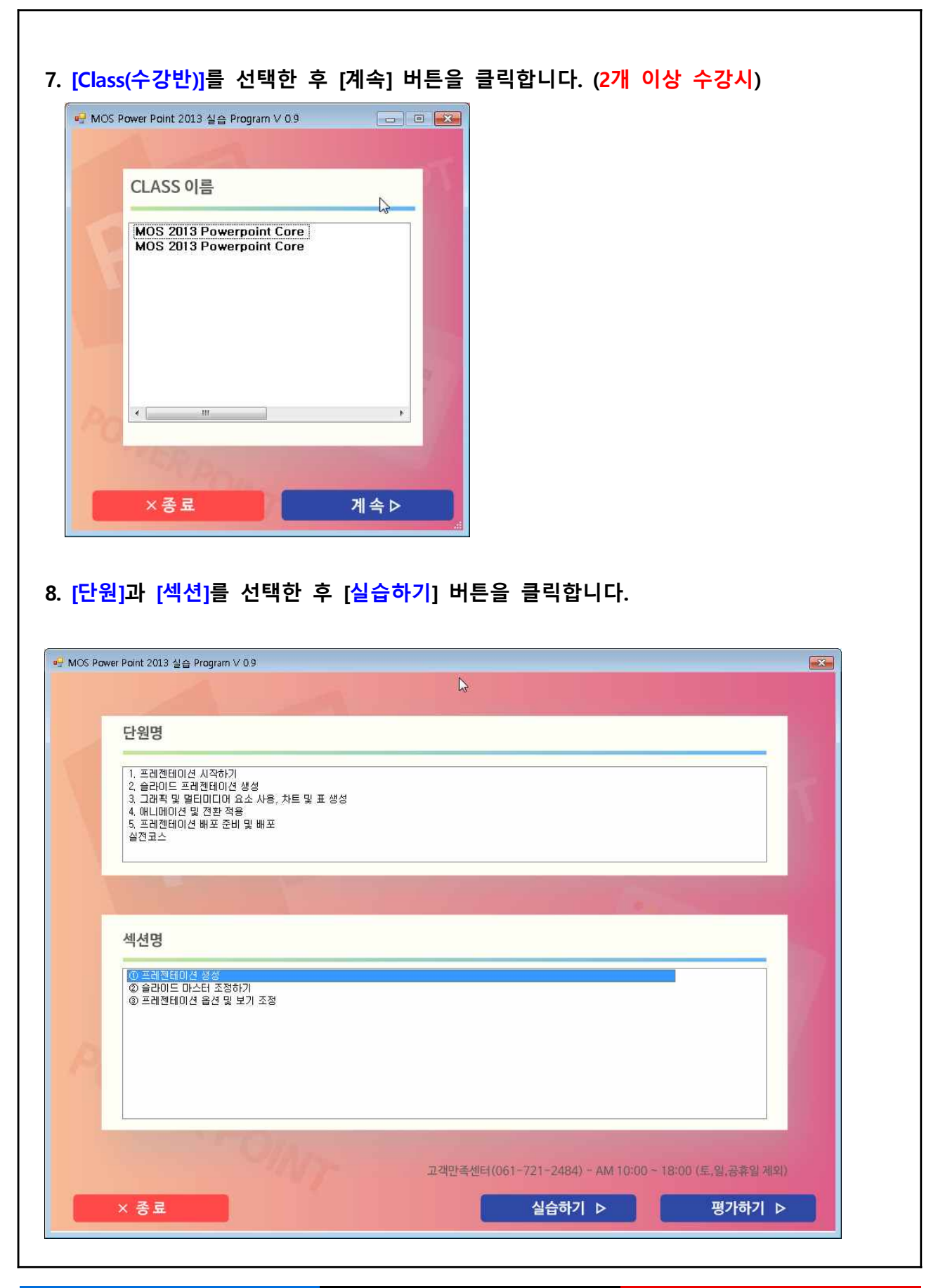

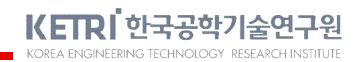

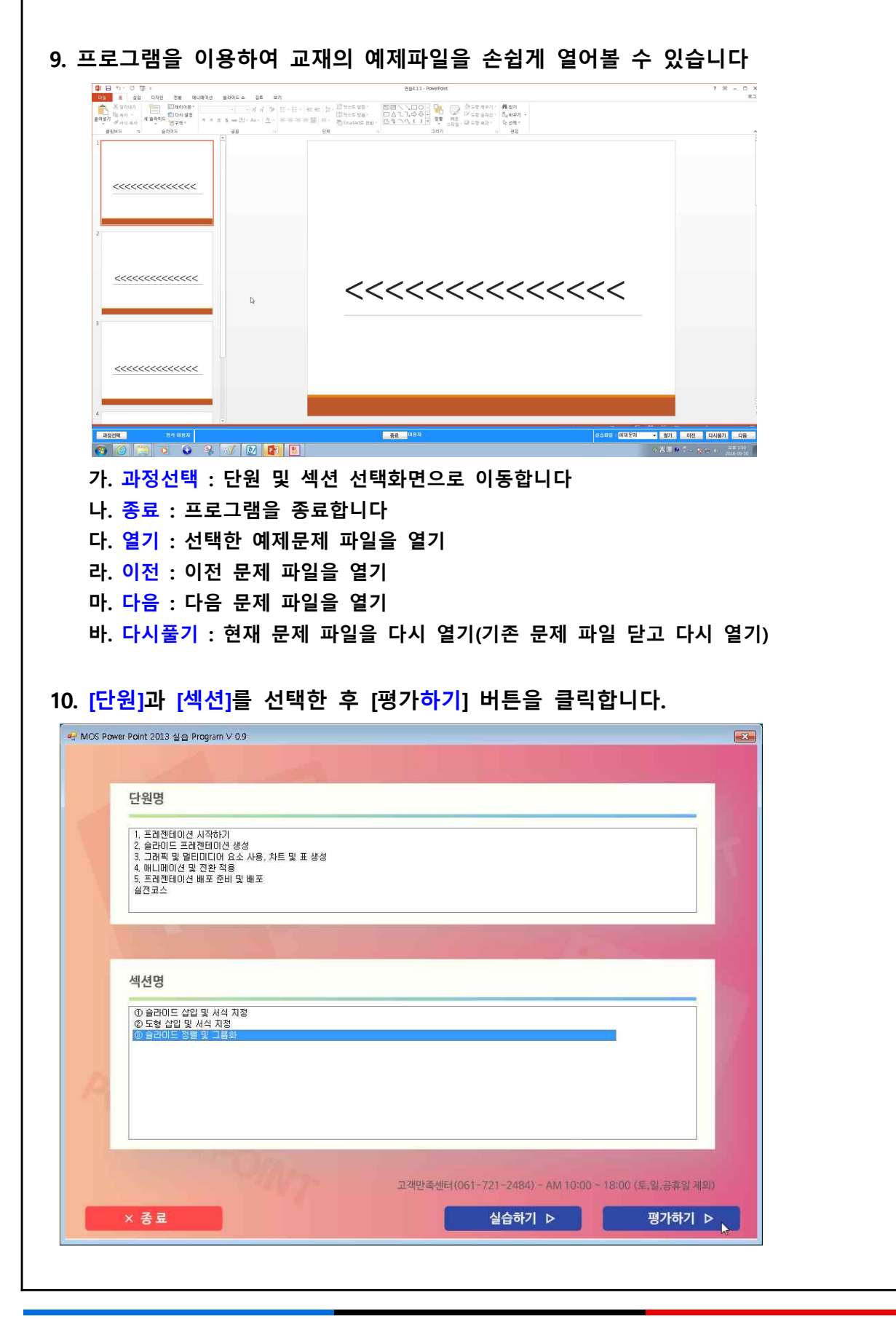

## KETRI 한국공학기술연구원

ENGINEERING TECHNOLOGY RESEARCH INS

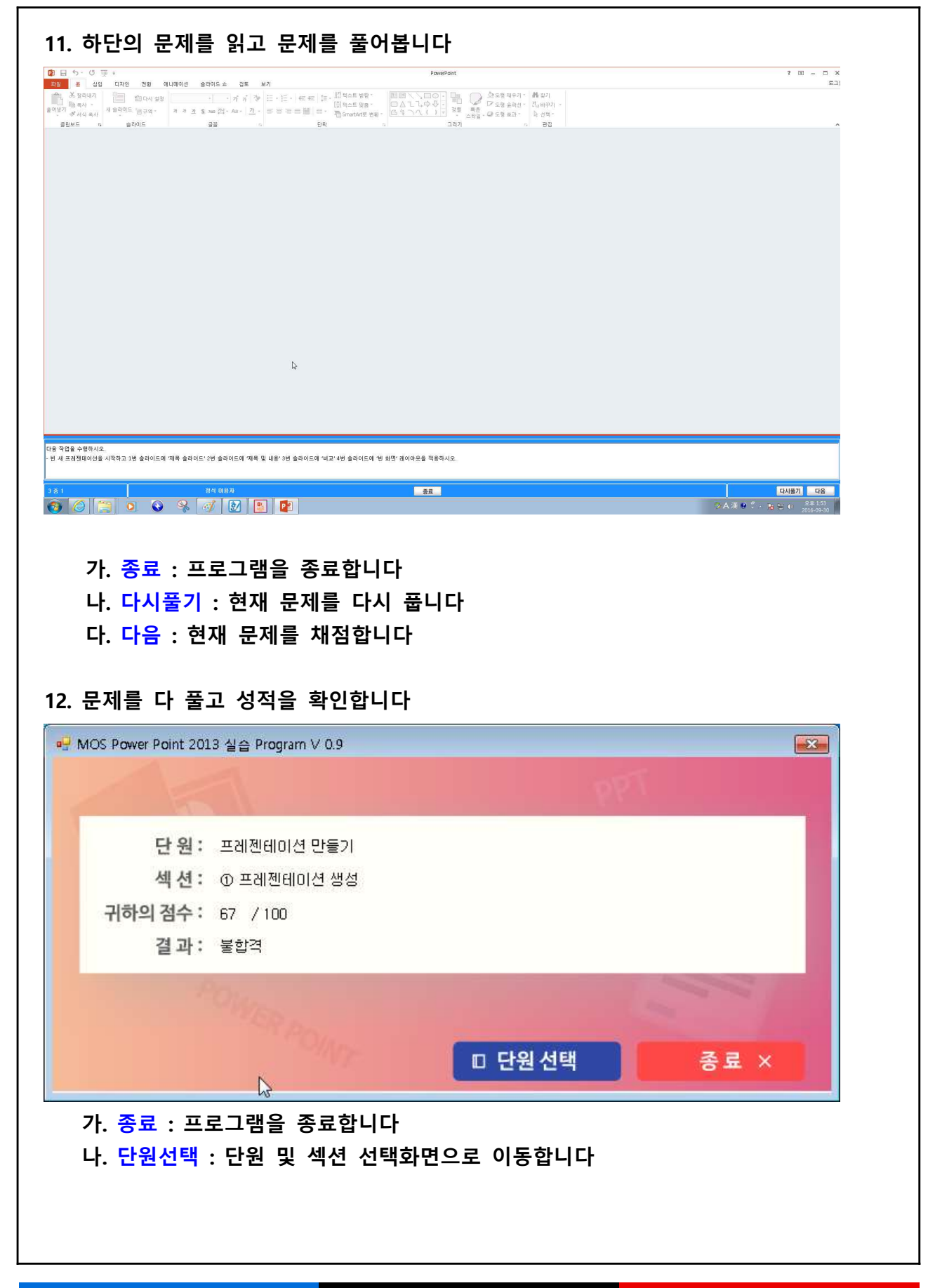

**프로그램 사용 방법 [학생] 7/8**

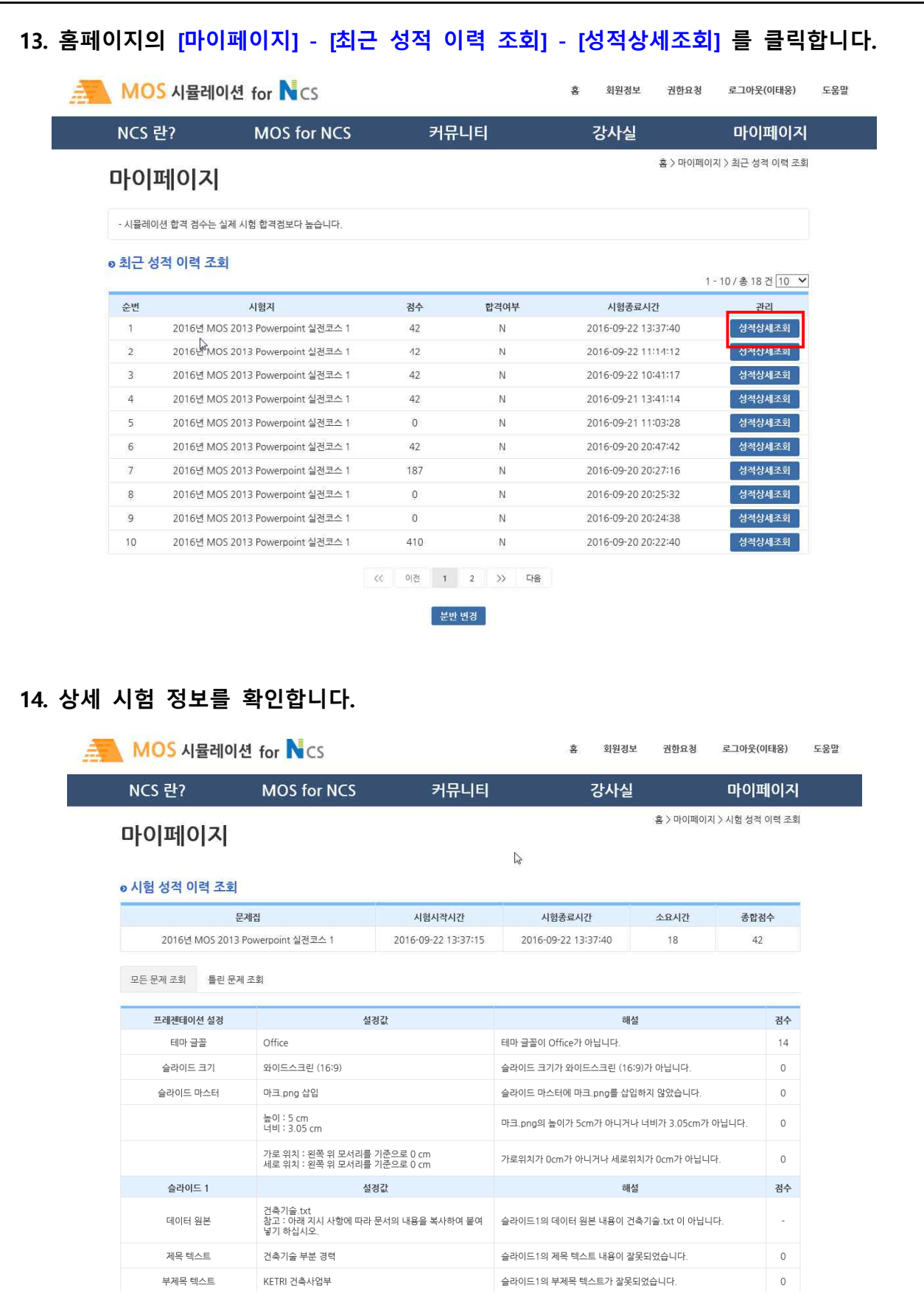